## USER GUIDE VECTORWORKS EMBODIED CARBON CALCULATOR

DIGITAL PRACTICE WORKFLOWS

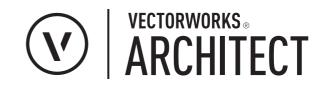

#### INTRODUCTION

The construction industry has been aware for a long time that the operation of buildings produces emissions that harm the planet. Reductions in operational energy of the built environment have brought into sharp focus the way we build and what we build from. This bigger picture is known as project life cycle or 'cradle to grave'.

Measuring embodied carbon for construction projects begins at the source of building materials, or 'the cradle'. It represents the total sum of emissions required to produce goods (such as a building material) or activities (such as transporting those materials to the construction site), hence the emissions are considered to be 'embodied' in the product. Embodied Carbon is usually expressed in kilograms of CO2 equivalent emissions released to create a kilogram of product (kgCO2e/kg). The concept of embodied energy is also used sometimes, and expressed in megajoules per kilogram (MJ/kg).

Emissions released throughout the supply chain, often called cradle to (factory) gate, and gate to site (transport), are being increasingly recognised as embodied carbon is considered to account for 20-50% of whole life carbon emissions (embodied + operational) for new buildings.

In the UK, London Plan 2021 Policy SI 2 sets out a requirement for developments to calculate and reduce WLC emissions in planning applications which are referred to the Mayor. As this comittment framework and other targets of achieving Net Zero carbon in both construction and operation are set by governments and legislative bodies, reducing embodied carbon emissions becomes critical, as does the need for tools to assess it. Being able to easily show the difference between emissions of locally sourced timber and steel imported from a different continent, should provide designers with confidence when assessing their models. Vectorworks Embodied Carbon Calculator (VECC) has been developed in accordance with and following the recommendations of *RICS Whole life carbon assessment for the built environment, 2017* and *RIBA Embodied and whole life carbon assessment for architects, 2018*, as the industry standard and most comprehensive guidance available in AEC industry.

Currently, VECC deals with Stages A, B and C of Project Life Cycle as per *BS EN 15978 - Cradle to practical completion (handover).* 

Sections are split into: **[A1-A3]** - Product stage or cradle to gate **[A4]** - Transport stage or gate to site **[A5]** - Construction stage **[B4]** - Replacement stage

[C1] - Deconstruction and Demolition

[C3] - Waste processing for reuse, recovery or recycling stage[C4] - Disposal stage

In addition to this, **[B6]** Operational energy use can be calculated using the Energos tool within Vectorworks, in order to complete the carbon emissions assessment.

Results can be benchmarked against RIBA 2030 Climate Challenge directly in VECC.

Default material properties for Embodied Carbon and Density applied to Vectorworks Materials within this file come from the *University of Bath Inventory of Carbon and Energy (ICE) Database V3, 2019.* 

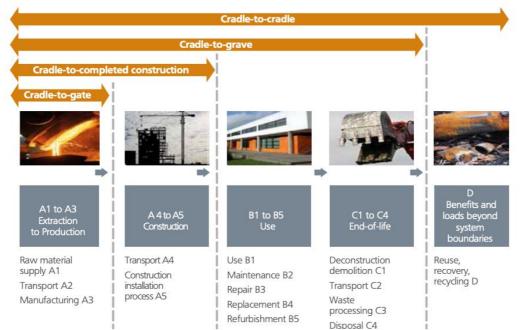

*Life Cycle Assessment (LCA) information modules for the construction sector (BRE) Source: UK Green Building Council - Embodied Carbon: Developing a Client Brief, March 2017* 

#### OVERVIEW

Vectorworks Embodied Carbon Calculator is a live worksheet, associated with the Vectorworks BIM model, which automatically identifies volume of objects and applies values embedded in Vectorworks Materials in order to calculate embodied carbon values.

VECC, Default Materials and Embodied Carbon Sheet Record Format can be found as resources in the Resource Manager and can be copied and pasted or imported into any other Vectorworks file and will be ready to use. VECC can also be found in Tools>Reports>Create Report>Preformatted Report>Embodied Carbon Calculator - Early Stage Assessment and Tools>Reports>Create Report>Preformatted Report>Embodied Carbon Calculator - Advanced Stage Assessment .

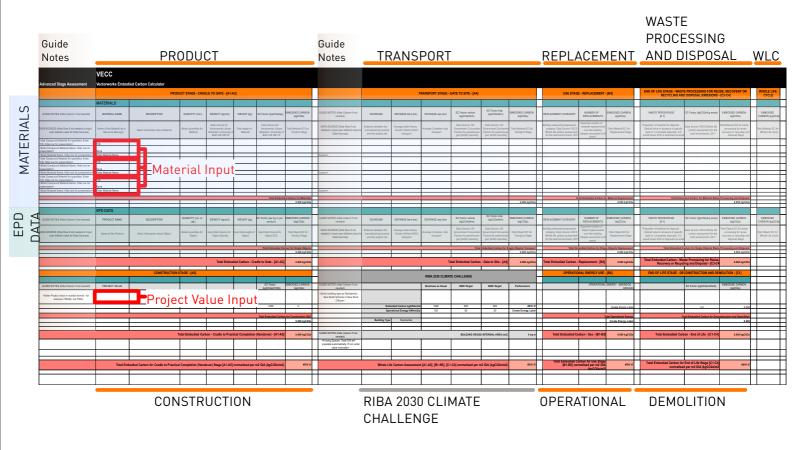

VECC is organised in columns by project life cycle stage - as seen in the figure, Product Stage comes first, followed by Transport, Replacement and Waste processing for reuse, recovery or recycling and Disposal Stage to the right of it, followed by Whole Life Cycle (WLC) totals at the rightmost end of worksheet.

Construction, Deconstruction and Demolition Stages are found below them, with RIBA 2030 Climate Challenge Benchmark also located at the foot of the table. Operational Energy use is also located at the bottom of the table, though this stage only references the results that need to be obtained through Energos.

There is a Guide Notes column to the left of each stage which can be hidden for presentation and printing of results.

Carbon critical elements are defined by RICS document as building components recommended to be included as a minimum in the embodied carbon calculations. Vectorworks Materials should be used as the main method of obtaining material quantity take-offs from the model for carbon critical elements, and are the first group of rows in VECC. Specific products with available Environmental Product Declaration (EPD) provided by the manufacturer can be assessed on an individual basis using Embodied Carbon Sheet Record Format.

This worksheet structure allows for materials and building components assessment to be followed on an individual basis in rows from left to right through life cycle stages through to totals, and to assess life cycle stages for all relevant components in columns from top to bottom. Construction, Operational Energy Use, Deconstruction and Demolition are located below building components because their emissions are assessed based on those processes and related activities rather than on individual building component basis.

#### TWO-STAGED APPROACH

Embodied Carbon Calculator is found in Vectorworks as two preformatted reports - Early Stage Assessment and Advanced Stage Assessment, and this enables to assess whole life cycle carbon from the earliest design stages all the way through to final stages.

Early Stage Assessment caters for generic materials used in the project, while Advanced Stage Assessment provides a way to transition to manufacturer-specific material data once that stage in the design is reached. As data becomes more defined and is entered in the model, this two-staged workflow ensures the transition from early to advanced design stages as as automated as possible.

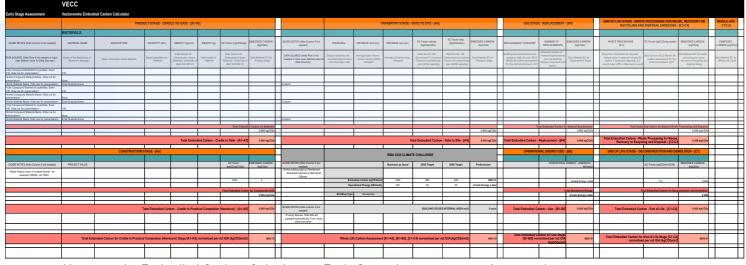

Vectorworks Embodied Carbon Calculator - Early Stage Assessment preformatted report

Early on in the project, generic materials are used to describe the design before materials and building elements are specified as products procured by a particular manufacturer. In practice, this means in early stages the facade would be in brick and white render and interior walls timber stud finished with gypsum plasterboard, whereas the advanced stages would specify the exact brick, render, timber and plasterboard products to be sourced and installed. Embodied Carbon calculations of early stage models can be done using default Vectorworks Material resource libraries that

already come with data on embodied carbon factors and density.

Advanced Stage calculations involve either replacing these Materials with manufacturer-specific ones, or simply replacing the Embodied Carbon and Density data in Material Properties with EPD values. In addition to that, any object in the model that has *Embodied Carbon Sheet* Record Format attached will automatically be listed as a product under EPD Data section and their quantities automatically deducted from Materials section to avoid double reporting.

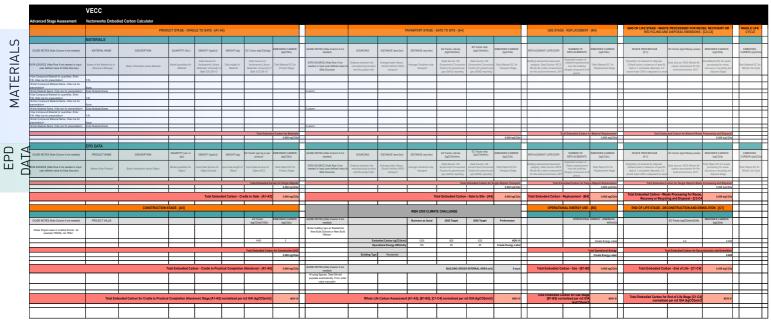

Vectorworks Embodied Carbon Calculator - Advanced Stage Assessment preformatted report

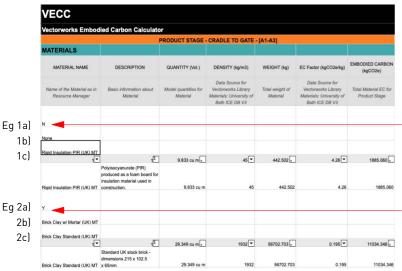

Example of Material input in VECC

|                         |                                                                                                    | Edit M           | aterial  |                                          |        | 2 |
|-------------------------|----------------------------------------------------------------------------------------------------|------------------|----------|------------------------------------------|--------|---|
| Material Name:          | Mineral Wo                                                                                                    | ol Batts (UK) MT |          |                                          |        |   |
| Description:            | This material is used in Vectorworks' standard Styles for insulation<br>material commonly used in blanket (batt and rolls) in unfinished walls,<br>ceilings, and floors. |                  |          |                                          |        |   |
| /lark:                  |                                                                                                    |                  |          |                                          |        |   |
| Keynote:                |                                                                                                    |                  |          |                                          |        |   |
|                         |                                                                                                    |                  |          |                                          |        |   |
|                         | Attribute                                                                                                    | s Construction   | Physical | stom                                     | Fields |   |
| Specific Gravity:       |                                                                                                    | 0.100            |          |                                          |        |   |
| Modulus of Elast        | ticity:                                                                                                    |                  |          | N/mm^2                                   |        |   |
| Yield Strength:         |                                                                                                    |                  |          | N/mm^2                                   |        |   |
| Tensile Strength        | :                                                                                                    |                  |          | N/mm^2                                   |        |   |
| Specific Heat:          |                                                                                                    |                  |          | <j kg.k<="" td=""><td></td><td></td></j> |        |   |
| Emissivity:             |                                                                                                    |                  |          |                                          |        |   |
| Albedo:                 |                                                                                                    |                  |          |                                          |        |   |
| Thermal Exp. Co         | eff:                                                                                                    |                  | · ·      | I/K                                      |        |   |
| Lambda:                 |                                                                                                    | 0.038            |          | W/m.K                                    | Lookup |   |
| Embodied Carbo          | on:                                                                                                    | 2.330            |          | ECO2                                     |        |   |
| Sound Velocity (        | VI):                                                                                                    |                  |          | m/s                                      |        |   |
| Density (D):            | [                                                                                                    | 24.000           |          | kg/m^3                                   |        |   |
| Acoustic Impeda         | ance (Z):                                                                                                    |                  |          | ayl/m^2                                  |        |   |
| Slip Resistance:        |                                                                                                    |                  |          |                                          |        |   |
|                         |                                                                                                    |                  |          |                                          |        |   |
|                         |                                                                                                    |                  |          |                                          |        |   |
| For Help, press F1 or c | lick the ? icon                                                                                                    |                  |          |                                          |        |   |

Material Physical Properties -Embodied Carbon and Density

#### **PRODUCT STAGE [A1-A3]**

#### Materials

VECC requires information to be input into 3 fields directly in the worksheet cells:

- Y or N (Use Compound Material for Quantities?)
- Compound Material Name
- Simple Material Name

Example 1: (a Simple Material)

- 1a. N
- 1b. None
- 1c. Rigid Insulation PIR (UK) MT

Example 2: (a Compound Material)

- 2a. Y
- 2b. Brick Clay w/ Mortar (UK) MT
- 2c. Brick Clay Standard (UK) MT

The information to be input relates to information found in Vectorworks Materials within the Resource Manager for this file. These materials are tagged with the term 'Embodied Carbon' and can be searched for in the Resource Manager search feature.

- Within the Edit Material dialog for each material, values for the following fields should be populated:

For the Product Stage Calculations Physical tab: •Embodied Carbon •Density

For Transport Stage Calculations Construction tab: •Product Source

Also within the Edit Material dialog, Report as Volume needs to be checked so correct quantities can be obtained.

Values for Embodied Carbon (EC) and Densities are often found for compound materials such as *Brick Clay w/ Mortar (UK) MT* instead of separated into constituent 'simple' materials - *Brick Clay Standard (UK) MT* + *Mortar (UK) MT*. It is therefore recommended to use such materials. As seen in example 2 using *Brick Clay w/ Mortar (UK) MT* above, for these and similar materials (like reinforced concrete), input 2a) should be Y and input 2b) should be the Compound Material Name eg. *Brick Clay w/ Mortar (UK) MT*.

However the simple material name, eg *Brick Clay Standard (UK) MT*, still needs to be input for 2c) because Embodied Carbon and Density properties will be populated from the main constituent Simple Material in this version.

For compound materials such as Insulated Studwork, it would be recommended to use N for first input and obtain separate quantities for Simple Materials - Timber/Metal studs + Insulation as properties of those materials are found separate from each other.

VECTORWORKS.NET

#### PRODUCT STAGE [A1-A3]

#### EPD Data

Environmental Product Declarations (EPD) are sometimes given on a product basis rather than per Material quantity. For example, sanitaryware items, kitchen elements or Windows and Doors. VECC accomodates such objects via the 'EPD Data' rows which count by quantity instead of volume.

Items for inclusion as EPD Data need to be assigned the *Embodied Carbon Sheet* Record Format (available in the Resource Manager).

As demonstrated in the image below, the record fields mirror the properties used for the Materials based approach.

The VECC Advanced Stage Assessment worksheet will automatically find those objects that have the record attached, report them in EPD Data section and filter them out in Material section in order to safeguard against double reporting.

For example Window and Door parts can be assigned generic Materials in the early stages - for jamb, panel, glazing, sash etc - and this would be used in Early Stage Assessment worksheet. When a specific Window and Door product is specified and *Embodied Carbon Sheet* Record Format attached to them with manufacturer EPD data entered, they would automatically be accounted for in Advanced Stage Assessment worksheet, while their quantities will not appear above them under Materials.

Objects in the EPD Data section are grouped (summarized) by Product Name in the first column.

| #  | Field Name              | Туре   | Default Value     |
|----|-------------------------|--------|-------------------|
| 1  | Product Name            | Text   | Enter Name        |
| 2  | Product Description     | Text   | Enter Description |
| 3  | Density                 | Number | 0                 |
| 4  | Weight                  | Number | 0                 |
| 5  | EC Factor unit          | Pop-up | Per product       |
| 6  | EC Factor               | Number | 0                 |
| 7  | Product Source          | Pop-up | Custom            |
| 8  | HGV Transport distance  | Number | 0                 |
| 9  | Ship Transport distance | Number | 0                 |
| 1  | Replacement Category    | Pop-up | None              |
| 11 | Waste Percentage [0-1]  | Number | 1                 |

Embodied Carbon Sheet Record Format -Carbon assessment on a Single Object basis The input required is based on the two approaches:

1. EC Factor unit choice - Per Product

- Enter Product Name and Description
- Enter EC factor
- Enter Weight
- Enter Product Sourcing (see page 6)

2. EC Factor unit choice - Per kg

- Enter Product Name and Description
- Enter EC factor
- Enter Density
- Enter Product Sourcing (see page 6)

The quantity reported will depend on the EC value unit. Per Product will give quantity in instances of that object, while Per kg will report Volume. Per kg requires Density to be entered and Weight will be calculated automatically, while Per Product requires the Product weight to be entered (density is irrelevant in this case).

| EPD DATA                                   |                                                                                                    |                                |                                         |                                 |                                     |                                      |
|--------------------------------------------|----------------------------------------------------------------------------------------------------|--------------------------------|-----------------------------------------|---------------------------------|-------------------------------------|--------------------------------------|
| PRODUCT NAME                               | DESCRIPTION                                                                                                    | QUANTITY (vol. or qty)         | DENSITY (kg/m3)                         | WEIGHT (kg)                     | EC Factor (per kg or per product)   | EMBODIED CARBON<br>(kgCO2e)          |
| Name of the Product                        | Basic information about Object                                                                                                | Model quantities for<br>Object | Input Data Source for<br>Object Density | Input total weight of<br>Object | Input Data Source for<br>Object ECC | Total Object EC for<br>Product Stage |
| Side hinged outswing<br>window             | NorDan NTech TD 105/80 window with<br>outward opening sideswing, side hinged<br>sash                                          | 6                              | 0                                       | 312                             | 68                                  | 408.000                              |
| Folding door                               | FD2250P Assa Abloy aluminium folding door                                                                                     | 4                              | 0                                       | 612                             | 848                                 | 3392.000                             |
| Toilet                                     | One piece wall hung ceramic toilet                                                                                            | 1                              | 0                                       | 29                              | 71                                  | 71.000                               |
| VT Industries architectural<br>timber door | VT Industries Heritage Collection interior<br>flush wood veneer doors                                                         | 3                              | 0                                       | 165.9                           | 82.3                                | 246.900                              |
| Washbasin                                  | Wall mounted vitreous china left handed<br>washbasin                                                                          | 2                              | 0                                       | 19.2                            | 213                                 | 426.000                              |
| Shuco sliding window                       | Sliding window with insulated triple-glazing.<br>The windows consist of PVC<br>frame profles with a transparent glass filling | 1                              | 0                                       | 207                             | 455                                 | 455.000                              |
|                                            |                                                                                                    |                                |                                         |                                 |                                     |                                      |
|                                            |                                                                                                    |                                |                                         |                                 | Total Embodi                        | d Carbon for Products                |
|                                            |                                                                                                    |                                |                                         |                                 |                                     | 4998.900 kgCO2e                      |
|                                            |                                                                                                    |                                |                                         |                                 |                                     |                                      |

Example of Single Object carbon assessment showing Per Product and Per kg approach

|                       | Edit Material                                                                                                    |  |  |  |  |  |  |
|-----------------------|----------------------------------------------------------------------------------------------------|--|--|--|--|--|--|
| Rigid Ins             | ulation PIR (UK) MT                                                                                                    |  |  |  |  |  |  |
| Polyisocy<br>material | objectyanurate (PIR) produced as a feam beard for insulation<br>naterial used in construction.                                           |  |  |  |  |  |  |
| PIR TI                |                                                                                                    |  |  |  |  |  |  |
| RigIns                |                                                                                                    |  |  |  |  |  |  |
| Attribu               | tes Construction Physical Custom Fields                                                                                                  |  |  |  |  |  |  |
| Volume                | Component area                                                                                                    |  |  |  |  |  |  |
| ulation               | • • • • • • • • • • • • • • • • • • •                                                                                                    |  |  |  |  |  |  |
|                       |                                                                                                    |  |  |  |  |  |  |
| Unicl                 | ass2015_Pr_v1_19                                                                                                    |  |  |  |  |  |  |
| Pr_25_                | 31_28_65 Lookup                                                                                                    |  |  |  |  |  |  |
| Polyiso               | ocyanurate (PIR) foam insulation                                                                                                    |  |  |  |  |  |  |
|                       |                                                                                                    |  |  |  |  |  |  |
| r:                    | Celotex                                                                                                    |  |  |  |  |  |  |
| el #:                 | GA4000                                                                                                    |  |  |  |  |  |  |
| e:                    | Celotex GA4000                                                                                                    |  |  |  |  |  |  |
| cription:             | Designed for use throughout your building project,<br>Celotex GA4000 is a versatile, high performance, rigid                             |  |  |  |  |  |  |
| :                     | https://www.celotex.co.uk/products/ga4000                                                                                                |  |  |  |  |  |  |
| ce:                   | Local                                                                                                    |  |  |  |  |  |  |
| h:                    |                                                                                                    |  |  |  |  |  |  |
|                       | 35                                                                                                    |  |  |  |  |  |  |
|                       | Polyisoc<br>material<br>PIR TI<br>Rigins<br>Attribu<br>Volume<br>Ulation<br>Unici<br>Pr_25,<br>Polyis<br>el #:<br>e:<br>pription:<br>ce: |  |  |  |  |  |  |

Material Construction Properties - Product Source

| Product Name:                                       | Enter Name                                          |  |  |
|-----------------------------------------------------|-----------------------------------------------------|--|--|
| Product Description:                                | Enter Description                                   |  |  |
| Density:                                            | 0                                                   |  |  |
| Weight:                                             | 0                                                   |  |  |
| EC Factor unit:                                     | Per product                                         |  |  |
| EC Factor:                                          | 0                                                   |  |  |
| Product Source:                                     | Custom                                              |  |  |
| HGV Transport distance:<br>Ship Transport distance: | Local<br>National<br>European<br>Global<br>✓ Custom |  |  |

Embodied Carbon Sheet RF -Product Source

#### TRANSPORT STAGE [A4]

#### Materials

VECC uses results from Product Stage [A1-A3] to obtain quantities for transport.

The Material >Material Construction>Product Source field should also be populated as per the options detailed below.

#### Default Distances

These options trigger default transport scenarios and distances by land and sea to be automatically populated in the VECC:

- Local default transport distance is 50km by road
- <u>National</u> default transport distance is 300km by road
- European default transport distance is 1500km by road

• <u>Global</u> - default transport distance is 200km by road and 10000km by sea

The words (Local, National, European, Global) should be input spelled identically for the formulas to work.

#### **Custom Distances**

Enter the word 'Custom' in the Product Source field or leave the field blank. Embodied Carbon Sheet Record Format needs to be attached to the Material, and selecting *Custom* under Product Source allows the user to enter a number in *HGV transport distance* field for road transport and *Ship transport distance* field for sea transport (ie. 384 for 384km distance).

#### EPD Data

VECC uses results for Product Stage [A1-A3] to obtain quantities for transport.

In addition to this it needs input for sourcing of each object in Product Source field of the Embodied Carbon Sheet Record Format.

Default transport scenarios and distances by land and sea are same as above and are automatically populated when selected, while custom distances are also obtained as detailed above.

|                                                                                |                                                                        | TRANSPO                                           | RT ST | AGE - GATE TO                 | SITE    | - [A4]                                                                       |                |                                                                            |                 |                                     |   |
|--------------------------------------------------------------------------------|------------------------------------------------------------------------|---------------------------------------------------|-------|-------------------------------|---------|------------------------------------------------------------------------------|----------------|----------------------------------------------------------------------------|-----------------|-------------------------------------|---|
| INSTRUCTION (Hide Column if not needed)                                        | SOURCING                                                               | DISTANCE land (                                   | (km)  | DISTANCE sea                  | (km)    | EC Factor vehic<br>(kgCO2e/tkm)                                              |                | EC Factor shi<br>(kgCO2e/tkm)                                              | 23 L            | EMBODIED CAR<br>(kgCO2e)            |   |
|                                                                                | Distance between the<br>manufacturing location and<br>the project site | Average laden He<br>Goods Vehicle (H<br>transport |       | Average Containe<br>transport | er ship | Data Source: U<br>Government Conve<br>Factors for greenh<br>gas (GHG) report | ersion<br>ouse | Data Source: U<br>Government Conv<br>Factors for greenh<br>gas (GHG) repor | ersion<br>nouse | Total Material Ed<br>Transport Stay |   |
| Enter Product Sourcing as Local,<br>lational, European, Global or Custom><br>▼ | 1 <b>v</b>                                                             | 1                                                 | •     | 0                             | •       | 0.21275                                                                      | •              | 0.016142                                                                   | •               | 5917.079                            | 1 |
| Enter Product Sourcing as Local,                                               | 600                                                                    | 600                                               |       | 0                             |         | 0.21275                                                                      |                | 0.016142                                                                   |                 | 5917.079                            |   |
| ational, European, Global or Custom>                                           | 1 <b>v</b>                                                             | 50                                                | ¥     | 0                             | ¥       | 0.21275                                                                      | •              | 0.016142                                                                   | •               | 4.742                               |   |
|                                                                                | Local                                                                  | 50                                                |       | 0                             |         | 0.21275                                                                      |                | 0.016142                                                                   |                 | 4.742                               |   |

Example of Transport Stage calculation in VECC

#### **CONSTRUCTION STAGE [A5]**

VECC only requires a single Project value as input to perform the calculations for the construction stage. The number should be input as an integer to the nearest pound sterling ie. 750000, not as 750k or 0.75M in order for the formulas to work.

As recommended by *RICS Whole life carbon assessment for the built environment, 2017* the calculation is based on 1400 kgC02e per £100k of Project Value as the benchmark value for construction site building emissions.

| 48 | • |               | CONS | TRUCTION STAGE - [ | A5] |                    |                             |
|----|---|---------------|------|--------------------|-----|--------------------|-----------------------------|
| 49 | • |               |      |                    |     |                    |                             |
| 50 | • | PROJECT VALUE |      |                    |     | ECC (kgCO2e/£100k) | EMBODIED CARBON<br>(kgC02e) |
| 51 | • |               |      |                    |     |                    |                             |
| 52 | • | 750000        |      |                    |     | 1400               | 10500                       |
| 53 | • |               |      |                    |     |                    |                             |

Example of Project Value input into VECC

| USE STAGE - REPLACEMENT - [B4]                                                                                                 |                                                                                                    |                                            |  |  |  |  |
|----------------------------------------------------------------------------------------------------|----------------------------------------------------------------------------------------------------|--------------------------------------------|--|--|--|--|
|                                                                                                    |                                                                                                    |                                            |  |  |  |  |
| REPLACEMENT CATEGORY                                                                                                    | NUMBER OF<br>REPLACEMENTS                                                                             | EMBODIED CARBON<br>(kgCO2e)                |  |  |  |  |
| Building elements/components<br>category. Data Source: RICS<br>Whole life carbon assessment<br>for the built environment, 2017 | Expected number of<br>material replacements<br>over the building<br>lifespan (assumed at 60<br>years) | Total Material EC for<br>Replacement Stage |  |  |  |  |
| Roof coverings                                                                                                    | 1                                                                                                    | 10796.727                                  |  |  |  |  |
| Floor finish - finish layer                                                                                                    | 5                                                                                                    | 718.020                                    |  |  |  |  |
| Floor finish - finish layer                                                                                                    | 5                                                                                                    | 3532.632                                   |  |  |  |  |
| None                                                                                                    | 0                                                                                                    | 0.000                                      |  |  |  |  |

Example of Replacement stage emissions in VECC

| Building part  | Building elements/components                                | Expected lifespan           |
|----------------|-------------------------------------------------------------|-----------------------------|
| Roof           | Roof coverings                                              | 30 years                    |
| Superstructure | Internal partitioning and dry lining                        | 30 years                    |
| Finishes       | Wall finishes:<br>Render/Paint                              | 30/10 years<br>respectively |
|                | Floor finishes<br>Raised Access Floor (RAF)/Finish layers   | 30/10 years<br>respectively |
|                | Ceiling finishes<br>Substrate/Paint                         | 20/10 years<br>respectively |
|                | Opaque modular cladding<br>e.g. rain screens, timber panels | 30 years                    |
| Facade         | Glazed cladding/Curtain walling                             | 35 years                    |
|                | Windows and external doors                                  | 30 years                    |

*Indicative component lifespans from RICS Whole life carbon assessment for the built environment, 2017* 

| OPERATIONAL ENERGY USE - [B6] |           |                                 |  |  |  |
|-------------------------------|-----------|---------------------------------|--|--|--|
|                               |           |                                 |  |  |  |
|                               | OPERATION | AL ENERGY - ENERGOS<br>kWh/m2/y |  |  |  |
|                               |           |                                 |  |  |  |
|                               |           | 85.45 kWh/sq m/a                |  |  |  |
|                               |           |                                 |  |  |  |
|                               | Т         | otal Operational Energy         |  |  |  |
| 29                            |           | 85.45 kWh/sq m/a                |  |  |  |

Example of Operational energy stage use in VECC

#### USE STAGE - REPLACEMENT [B4]

VECC uses results from Product Stage [A1-A3] to obtain the Embodied Carbon value for replacement.

It is assumed that items are being replaced on a like-for-like basis and in full (100%) once the lifespan is reached. Building lifespan is assumed at 60 years as per *RICS Whole life carbon assessment for the built environment, 2017.* 

In the absence of specific data coming from replacement scenarios based on facilities management and maintenance stratagies and 0&M manuals, *RICS* document gives indicative generic assumptions for component lifespans of items based on information from various sources.

VECC uses these expected lifespans for building components to determine the number of replacements over the building lifespan - for example expected lifespan of 30 years would mean that the component is replaced once before the built asset reaches the end of its expected lifespan of 60 years and the component is either disposed of or recovered and reused.

In order for Replacement Stage carbon emissions to be calculated, *Embodied Carbon Sheet* Record Format needs to be attached to objects and resources for which the assessment is to be made, and relevant category chosen under *Replacement Category.* The default value is *None*, for which the number of replacements is 0. Under the assumption of like-for-like replacement, VECC multiplies the number of replacements with the Embodied Carbon totals from Product Stage [A1-A3]

#### **USE STAGE - OPERATIONAL ENERGY [B6]**

Operational Energy Use is at the same time separate from Embodied Carbon and part of the same analysis, two sides of the same coin. While Embodied Carbon is expressed in kgC02e/kg, Operational Energy Use is typically expressed in kWh/m2/year.

Operational Energy Use can be assessed using Energos, and when that assessment is complete, Energy Label should be created with Primary Energy Demand checked under Performance Overview section of Energy Label Settings. This value will be read in VECC for displaying results and benchmarking against RIBA 2030 Climate Challenge.

| BUILDING GROS | S INTERNAL AREA (m2) | 168.469 sq m | - |
|---------------|----------------------|--------------|---|

Gross Internal Area input in VECC, pulled from Spaces

| END OF LIFE STAGE - DECONSTRUCTION AND DEMOLITION - [C1] |                          |                             |  |  |  |  |
|----------------------------------------------------------|--------------------------|-----------------------------|--|--|--|--|
|                                                          |                          |                             |  |  |  |  |
|                                                          | EC Factor (kgCO2e/m2GIA) | EMBODIED CARBON<br>(kgC02e) |  |  |  |  |
|                                                          |                          |                             |  |  |  |  |
|                                                          | 3.4                      | 572.795                     |  |  |  |  |

Deconstruction and Demolition emissions calculation in VECC

| END OF LIFE STAGE - WASTE PROCESSING FOR REUSE, RECOVERY<br>OR RECYCLING AND DISPOSAL EMISSIONS - [C3-C4]                                             |                                                                                      |                                                                                                    |  |  |  |  |  |  |  |  |  |
|----------------------------------------------------------------------------------------------------|--------------------------------------------------------------------------------------|----------------------------------------------------------------------------------------------------|--|--|--|--|--|--|--|--|--|
|                                                                                                    |                                                                                      |                                                                                                    |  |  |  |  |  |  |  |  |  |
| WASTE PERCENTAGE<br>[0-1]                                                                                                    | EC Factor (kgCO2e/kg waste)                                                          | EMBODIED CARBON<br>(kgCO2e)                                                                         |  |  |  |  |  |  |  |  |  |
| Proportion of material for disposal.<br>Default value in absence of<br>specific data is 1 (complete<br>disposal), 0.2 would mean only<br>20% is waste | Data Source: RICS Whole life<br>carbon assessment for the<br>built environment, 2017 | Total Material EC for waste<br>processing for reuse,<br>recovery or recycling and<br>disposal Stage |  |  |  |  |  |  |  |  |  |
|                                                                                                    |                                                                                      |                                                                                                    |  |  |  |  |  |  |  |  |  |
| 0.200                                                                                                    | 0.013                                                                                | 8.234                                                                                               |  |  |  |  |  |  |  |  |  |
| 1.000                                                                                                    | 0.013                                                                                | 2.361                                                                                               |  |  |  |  |  |  |  |  |  |
| 1.000                                                                                                    | 0.013                                                                                | 10.422                                                                                              |  |  |  |  |  |  |  |  |  |
| 1.000                                                                                                    | 0.013                                                                                | 744.506                                                                                             |  |  |  |  |  |  |  |  |  |

Waste processing for reuse, recovery or recycling and disposal emissions calculation in VECC

|     | •                        | Edi    | t Record Format   |  |  |  |  |
|-----|--------------------------|--------|-------------------|--|--|--|--|
| Nam | e: Embodied Carbon Sheet |        |                   |  |  |  |  |
| #   | Field Name               | Туре   | Default Value     |  |  |  |  |
| 1   | Product Name             | Text   | Enter Name        |  |  |  |  |
| 2   | Product Description      | Text   | Enter Description |  |  |  |  |
| 3   | Density                  | Number | 0                 |  |  |  |  |
| 4   | Weight                   | Number | 0                 |  |  |  |  |
| 5   | EC Factor unit           | Pop-up | Per product       |  |  |  |  |
| 6   | EC Factor                | Number | 0                 |  |  |  |  |
| 7   | Product Source           | Pop-up | Custom            |  |  |  |  |
| 8   | HGV Transport distance   | Number | 0                 |  |  |  |  |
| 9   | Ship Transport distance  | Number | 0                 |  |  |  |  |
| 1   | Replacement Category     | Pop-up | None              |  |  |  |  |
| 11  | Waste Percentage [0-1]   | Number | 220               |  |  |  |  |

Embodied Carbon Sheet Record Format input for Waste Percentage

### END OF LIFE STAGE - DECONSTRUCTION AND DEMOLITION [C1]

VECC requires project Gross Internal Area (GIA) as input to perform the calculations for the deconstruction and demolition stage. If using Spaces, the value will be input into the correct cell automatically. In case Spaces are not used, the number should be input manually in m2 in the appropriate cell.

As recommended by *RICS Whole life carbon assessment for the built environment, 2017* the calculation is based on 3.4 kgC02e per m2 of GIA as the benchmark value for emissions related to deconstruction and demolition activities.

#### END OF LIFE STAGE - WASTE PROCESSING FOR REUSE, RECOVERY OR RECYCLING [C3] AND DISPOSAL [C4]

The assessment for these two stages is joined together as reuse, recovery or recycling is defined as a proportion of material/component that is not being disposed of. *RICS Whole life carbon assessment for the built environment, 2017* document suggests that in the absence of specific information regarding the waste processing for items to be repurposed, the default emissions for disposal to landfill should be applied.

The default figure suggested is 0.013 kgCO2e/kg waste.

In order for carbon emissions of this stage to be calculated, *Embodied Carbon Sheet* Record Format needs to be attached to objects and resources for which the assessment is to be made, and a number between 0 and 1 input under Waste Percentage. Default value is 1, meaning complete disposal of material/component, which is in line with RICS document recommendations in absence of specific information. For intended End of Life (EoL) scenario where 20% of material/component is disposed of, 0.2 should be input into the Record Format field. This would effectively leave the other 80% to be repurposed.

VECC uses results from Product Stage to obtain quantities for weight and applies the above factors to those values.

#### CALCULATION METHODOLOGY

*RICS Whole life carbon assessment for the built environment, 2017* prescribes the assessment method for life cycle stages.

#### • [A1-A3] - Product Stage

- Material weight (volume x density) x EC factor
- EPD Data Per product Qty (No.) x EC factor
- EPD Data Per kg Weight (volume x density) x EC factor

#### • [A4] - Transport Stage

- Material weight x Distance x Carbon conversion factor

#### • [A5] - Construction Stage

- 1400 kgC02e/£100k of project value can be assumed for building construction site emissions, in the absence of more specific information.

#### • [B4] - Replacement Stage

- (Product Stage Embodied Carbon + Transport Stage Embodied Carbon) x No of replacements

#### • [C1] - Deconstruction and Demolition Stage

- 3.4 kgCO2e/m2 of project Gross Internal Area (GIA) can be assumed for emissions relating to deconstruction and demolition activities site emissions, in the absence of more specific information.

#### • [C3]&[C4] - Waste Processing for Reuse, Recovery or Recycling

Calculation method is the same for [C3] and [C4], and it's done in the same column.

- Material weight x Waste percentage x EC factor for disposal emissions

| <b>RICS</b> professional statement                                                                                                    |  |  |  |  |  |  |  |  |  |  |  |
|----------------------------------------------------------------------------------------------------|--|--|--|--|--|--|--|--|--|--|--|
| RICS                                                                                                    |  |  |  |  |  |  |  |  |  |  |  |
| RICS professional standards and guidance, UK<br>Whole life carbon<br>assessment for the<br>built environment<br>1st edition, November, 2017 |  |  |  |  |  |  |  |  |  |  |  |
|                                                                                                    |  |  |  |  |  |  |  |  |  |  |  |

RICS Whole life carbon assessment for the built environment, 2017

#### DATA SOURCES

Data assigned to the resources in this file (including both the VECC worksheet and the Vectorworks Materials) comes from various recognised and verified industry standard sources. Materials with these values are tagged with 'Embodied Carbon' and can be searched for in the Resource Manager:

• Default values for Embodied Carbon Factors / Global Warming Potential (GWP) and Density, as assigned to the supplied Vectorworks Materials, come from *University of Bath Inventory of Carbon and Energy (ICE) Database V3, 2019.* 

•Whilst the ICE database uses generic material values, product specific values can be sought via Environmental Product Declarations (EPDs), and/or from a growing list of databases - including, but not limited to ICE Database or *EC3 Tool by C-Change Labs at Building Transparency.* 

• Default Transport scenarios and distances by land and sea are obtained from *RICS Whole life carbon assessment for the built environment, 2017.* The default transport scenarios are 50km by road for local sourcing, 300km by road for national sourcing, 1500km by road for european sourcing, 200km by road and 10000km by sea for global sourcing.

• Carbon conversion factors for transport stage are obtained from *UK Government Conversion Factors for greenhouse gas (GHG) reporting for 2020*, for average-laden rigid Heavy Goods Vehicles (HGV) for transport by land and average cargo container ship for transport by sea.

• *RICS Whole life carbon assessment for the built environment, 2017* recommends using the figure of 1400kgC02e per £100k of Project value as the benchmark value for construction site building emissions.

• *RICS Whole life carbon assessment for the built environment, 2017* gives indicative lifespans for following components as: Roof coverings - 30y; Internal partitions and dry lining - 30y; Wall finish - render - 30y; Wall finish - paint - 10y; Floor finish - raised access floor - 30y; Floor finish - finish layer - 10y; Ceiling finish - substrate - 20y; Ceiling finish - paint - 10y; FF&E furniture and fittings -10y; Sanitaryware - 20y; Lift and conveyor installations - 20y; Lighting fittings - 15y; Space heating and air treatment - 20y; Opaque modular cladding - rain screens, timber panels... - 30y; Glazed cladding / curtain walling - 35y; Windows and external doors - 30y

• *RICS Whole life carbon assessment for the built environment, 2017* recommends using an average rate of 3.4 kgC02e/m2 GIA as a benchmark value for carbon emissions related to on- or off-site deconstruction and demolition activities, including any energy consumption for site accommodation and plant use. The rate is derived from monitored demolition case studies in central London.

• *RICS Whole life carbon assessment for the built environment, 2017* suggests a default figure of 0.013 kgC02e/kg waste. This figure has been developed as an average with reference to *BEIS 2016 Government GHG conversion factors for company reporting* and *Ökobaudat*.

| ICE (Inventory of Carbon & Energy) |                                                          |                                                                 |  |  |  |  |  |  |  |
|------------------------------------|----------------------------------------------------------|-----------------------------------------------------------------|--|--|--|--|--|--|--|
| Authors:<br>Affiliation:           | Dr Craig Jones*                                          | Professor Geoffrey<br>Hammond                                   |  |  |  |  |  |  |  |
| *corres                            | ponding author. Contact details: http://                 | -                                                               |  |  |  |  |  |  |  |
| Versio                             | n:                                                       | V3.0 - 10 Nov 2019                                              |  |  |  |  |  |  |  |
|                                    | eck link below, to see if a<br>wer version is available. |                                                                 |  |  |  |  |  |  |  |
| Check if this copy is up<br>date   |                                                          | logy.com/embodied-energy-and-carbon-footprint-<br>database.html |  |  |  |  |  |  |  |

University of Bath Inventory of Carbon and Energy (ICE) Database V3, 2019

Vectorworks Embodied Carbon Calculator is a live worksheet, associated with the Vectorworks BIM model, which automatically identifies volume of objects and applies values embedded in Vectorworks Materials in order to calculate embodied carbon values.

VECC, Default Materials and Embodied Carbon Sheet Record Format can be found as resources in the Resource Manager and can be copied and pasted or imported into any other Vectorworks file and will be ready to use. VECC can also be found in Tools>Reports>Create Report>Preformatted Report>Embodied Carbon Calculator - Early Stage Assessment and Tools>Reports>Create Report>Preformatted Report>Embodied Carbon Calculator - Advanced Stage Assessment .

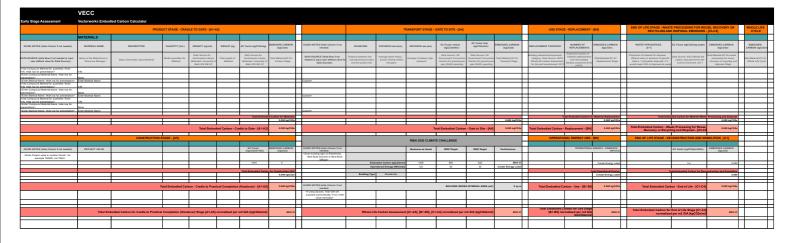

|                                                                                                    | VECC                                                           |                                     |                                  |                                                                                     |                                 |                                                                                        |                                        |                                                                                                    |                                                                        |                                                          |                                     |                                                                                           |                                                                                          |                                            |                                                                                                    |                                                                                                    |                                             |                                                                                                    |                                                                                      |                                                                                                    |                                           |
|----------------------------------------------------------------------------------------------------|----------------------------------------------------------------|-------------------------------------|----------------------------------|-------------------------------------------------------------------------------------|---------------------------------|----------------------------------------------------------------------------------------|----------------------------------------|----------------------------------------------------------------------------------------------------|------------------------------------------------------------------------|----------------------------------------------------------|-------------------------------------|-------------------------------------------------------------------------------------------|------------------------------------------------------------------------------------------|--------------------------------------------|----------------------------------------------------------------------------------------------------|----------------------------------------------------------------------------------------------------|---------------------------------------------|----------------------------------------------------------------------------------------------------|--------------------------------------------------------------------------------------|----------------------------------------------------------------------------------------------------|-------------------------------------------|
| Advanced Stage Assessment                                                                                                    | vanced Stage Assessment Vectorworks Embodied Carbon Calculator |                                     |                                  |                                                                                     |                                 |                                                                                        |                                        |                                                                                                    |                                                                        |                                                          |                                     |                                                                                           |                                                                                          |                                            |                                                                                                    |                                                                                                    |                                             |                                                                                                    |                                                                                      |                                                                                                    |                                           |
|                                                                                                    |                                                                | PROC                                | DUCT STAGE - CRAI                | DLE TO GATE - [A1-                                                                  | J.                              |                                                                                        |                                        |                                                                                                    | TRANSPORT STAGE - GATE TO SITE - [A4]                                  |                                                          |                                     |                                                                                           |                                                                                          | USE STAGE - REPLACEMENT - [84]             |                                                                                                    |                                                                                                    | END OF LIFE STAGE - WAS<br>RECYCLING AN     | WHOLE LIFE<br>CYCLE                                                                                                    |                                                                                      |                                                                                                    |                                           |
|                                                                                                    | MATERIALS                                                      |                                     |                                  |                                                                                     |                                 |                                                                                        |                                        |                                                                                                    |                                                                        |                                                          |                                     |                                                                                           |                                                                                          |                                            |                                                                                                    |                                                                                                    |                                             |                                                                                                    |                                                                                      |                                                                                                    |                                           |
| GUIDE NOTES (Hide Column if not needed)                                                                                                    | MATERIAL NAME                                                  | DESCRIPTION                         | QUANTITY (No.)                   | DENSITY (Ng/M3)                                                                     | WEIGHT (Ng)                     | EC Factor (kgCO2e/kg)                                                                  | EMBODIED CARBON<br>(kgC02e)            | GUIDE NOTES (Hide Culumn if not needed)                                                                           | SOURCING                                                               | DISTANCE land (km)                                       | DERTANCE and (KH)                   | EC Factor vehicle<br>(kgCOSw5km)                                                          | EC Faster ship<br>(kgC00a.tkm)                                                           | EMEODIED CARBON<br>(kgC02e)                | REPLACEMENT CATEGORY                                                                                                    | NUMBER OF<br>REPLACEMENTS                                                                           | EMBODIED CAREON<br>(NJCOD+)                 | WASTE PERCENTAGE<br>[9-1]                                                                                                    | EC Factor (kgC00a/kg waste)                                                          | EMBODIED CARBON<br>(kgC02e)                                                                         | EMECOLED<br>CARRIED (NgCO2e)              |
| DATA SOURCE (Hide Row If not needed or input<br>user defined value for Data Sources)                                                                                                | Name of the Material as in<br>Resource Manager                 | Rasic information about Material    | Model quartities for<br>Material | Data Source for<br>Vectoreorks Library<br>Materials: University o<br>Bath ICE DR V3 | Total weight at<br>Material     | Data Source for<br>Vectorworks Library<br>Materials: University of<br>Bath ICSI Dik V2 | Total Material &C for<br>Product Stage | DATA SIGURCE (Hide Row if not<br>needed or input user defined value for<br>Data Sources)                          | Distance between the<br>manufacturing location<br>and the project site | Average laden Meavy<br>Goods Vehicle (HGV)<br>Dianaport  | Average Container ship<br>Stansport | Data Source: UK<br>Bovenment Conversion<br>Factors for greenhouse<br>gas (SHO) reporting  | Data Source: UK<br>diceemment Conversio<br>Factors for preentous<br>gas (SMG) reporting  | er Total Material BC for<br>Wansport Stage | Building elements/components<br>category. Data Source: RVC3<br>Whole Ste carbon assessment<br>for the built environment; 201 | Expected number of<br>material replacements<br>over the building<br>Meapan (assumed at 6)<br>years) | Total Material &C. for<br>Replacement Stage | Proportion of material for disposal.<br>Default value in absence of specific<br>data is 1 (complete disposal), 0.2<br>would mean 20% is disposed as was | Data Source: RACS Whole life<br>carbon assessment for the<br>built environment, 2017 | focal Material &C for waste<br>processing for reuse,<br>recovery or recycling and<br>disposal Stage | focal Material EC for<br>Whole Life Cycle |
| Close Compound Material for quantities: Enter<br>Y.N. Hide row for presentation><br>REIter Compound Material Name. Hide row for                                                     | YN                                                             |                                     |                                  |                                                                                     |                                 |                                                                                        |                                        |                                                                                                    |                                                                        |                                                          |                                     |                                                                                           |                                                                                          |                                            |                                                                                                    |                                                                                                    |                                             |                                                                                                    |                                                                                      |                                                                                                    |                                           |
| presentation>                                                                                                    | Note                                                           |                                     |                                  |                                                                                     |                                 |                                                                                        |                                        |                                                                                                    |                                                                        |                                                          |                                     |                                                                                           |                                                                                          |                                            |                                                                                                    |                                                                                                    |                                             |                                                                                                    |                                                                                      |                                                                                                    |                                           |
| Climer Material Name. Hide row for presentation:<br>Clime Compound Material for quantities: Enter<br>V.N. Hide row for presentation:<br>Climer Compound Material Name. Hide row for | Enter Material Name                                            |                                     |                                  |                                                                                     |                                 |                                                                                        |                                        | Cuttono                                                                                                    |                                                                        |                                                          |                                     |                                                                                           |                                                                                          |                                            |                                                                                                    |                                                                                                    |                                             |                                                                                                    |                                                                                      |                                                                                                    |                                           |
| presentation<br>-Error Material Name. Hide row for presentation<br>-Tote Compound Material for quantities. Error                                                                    | Note<br>Enter Material Name                                    |                                     |                                  |                                                                                     |                                 |                                                                                        |                                        | Customs                                                                                                    |                                                                        |                                                          |                                     |                                                                                           |                                                                                          |                                            |                                                                                                    |                                                                                                    |                                             |                                                                                                    |                                                                                      |                                                                                                    |                                           |
| Cose Compound Material for quantities: Enter<br>Y.N. Hide row for presentation><br>CEmer Compound Material Name. Hide row for<br>instantification.                                  | YAN                                                            |                                     |                                  |                                                                                     |                                 |                                                                                        |                                        |                                                                                                    |                                                                        |                                                          |                                     |                                                                                           |                                                                                          |                                            |                                                                                                    |                                                                                                    |                                             |                                                                                                    |                                                                                      |                                                                                                    |                                           |
| CEnter Material Name. Hide row for presentation>                                                                                                    | Enter Material Name                                            |                                     |                                  |                                                                                     |                                 |                                                                                        |                                        | Cuttono                                                                                                    |                                                                        |                                                          |                                     |                                                                                           |                                                                                          |                                            |                                                                                                    |                                                                                                    |                                             |                                                                                                    |                                                                                      |                                                                                                    |                                           |
|                                                                                                    |                                                                |                                     |                                  |                                                                                     |                                 | Total Embodie                                                                          | d Carbon for Materials                 |                                                                                                    |                                                                        |                                                          |                                     |                                                                                           |                                                                                          |                                            |                                                                                                    | tabl Embodied Carbon S                                                                              | or Material Period and an                   | Total Each                                                                                                    | edied Carbon for Material Wash                                                       | Processing and Disposal                                                                             |                                           |
|                                                                                                    |                                                                |                                     |                                  |                                                                                     |                                 |                                                                                        | 0.000 kgC03x                           |                                                                                                    |                                                                        |                                                          |                                     |                                                                                           |                                                                                          | 6.000 kgC02+                               | -                                                                                                    |                                                                                                    | 0.000 kgC03+                                |                                                                                                    |                                                                                      | 8.503 kgC02+                                                                                        | <del></del>                               |
|                                                                                                    | EPD DATA                                                       |                                     |                                  |                                                                                     |                                 |                                                                                        |                                        |                                                                                                    |                                                                        |                                                          |                                     |                                                                                           |                                                                                          |                                            |                                                                                                    |                                                                                                    |                                             |                                                                                                    |                                                                                      |                                                                                                    |                                           |
| GUIDE NOTES (Hide Column If not needed)                                                                                                    | PRODUCT NAME                                                   | DESCRIPTION                         | QUANTITY (vol. or<br>qty)        | DENSITY (spina)                                                                     | WEIGHT (Ng)                     | EC Factor (per kg or per<br>product)                                                   | EMBODIED CARBON<br>(kgC02e)            | GUIDE NOTES (Hoe Culumn if not needed)                                                                            | SOURCING                                                               | DISTANCE land (km)                                       | DISTANCE sea (KE)                   | EC Factor vehicle<br>(kgCOSk/bin)                                                         | EC Factor ship<br>(kgCODa.tkm)                                                           | EMEODIED CARBON<br>(kgC024)                | REPLACEMENT CATEGORY                                                                                                    | NUMBER OF<br>REPLACEMENTS<br>Expected number of                                                     | EMBODIED CARBON<br>(kgC02+)                 | WASTE PERCENTAGE<br>[9-1]                                                                                                    | EC Factor (kgC00a.hg waste)                                                          | EMBODIED CARBON<br>(kgCD2+)                                                                         | EMECOIED<br>CARBON (NgC024)               |
| DATA SOURCE (Hide Row If not needed or input<br>user defined value for Data Sources)                                                                                                | Name of the Product                                            | Rasic information about Object      | Model quartities for<br>Object   | Input Data Source for<br>Object Density                                             | input total weight of<br>Object | Angust Data Source for<br>Object ECC                                                   | Total Object EC for<br>Product Stage   | DATA SOURCE (Hide Row If not<br>needed or input user defined value for<br>Data Sources)                           | Distance between the<br>manufacturing location<br>and the project site | Average laden Neavy<br>droads Vehicle (HSV)<br>bianaport | Average Container ship<br>Sransport | Data Source: UK<br>Boveniment Conversion<br>Factors for greenhouse<br>gas (SWB) reporting | Data Source: UK<br>Government Conversio<br>Factors for greenhous-<br>gas (GMG) reporting | e Total Object EC for<br>Bassport Stage    | category: Data Source: RIC3<br>While Ife cardon assessment<br>for the built environment, 201                                 | Object replacements<br>over the building<br>Meapan (assumed at 61<br>years)                         | Total Object &C for<br>Replacement Stage    | Proportion of material for disposal.<br>Default value in adsence of specific<br>data is 7 (complete disposal), 0.2<br>would mean 20% is disposed as was | Data Source: RICS Whole life<br>carbon assessment for the<br>built environment, 2017 | Total Object &C for waite<br>processing for reuse,<br>recovery or recycling and<br>disposal Stage   | Tatar Object EC for<br>Whole Life Cycle   |
|                                                                                                    |                                                                |                                     |                                  | -                                                                                   | -                               | Total Embodied Car                                                                     | ban far Single Objects                 |                                                                                                    |                                                                        |                                                          | -                                   | Tetal                                                                                     | Embodied Carbon for 5                                                                    | lingle Objects Transport                   | Total Ex                                                                                                    | shocked Carbon for Sing                                                                             | is Objects Replacement                      | Total Embodied                                                                                                    | Carbon for Single Objects Wast                                                       | e Processing and Disposal                                                                           |                                           |
|                                                                                                    |                                                                |                                     |                                  |                                                                                     | -                               |                                                                                        | 0.000 kgC02+                           |                                                                                                    |                                                                        |                                                          |                                     |                                                                                           |                                                                                          | 0.000 kgC02+                               | -                                                                                                    |                                                                                                    | 0.000 kgCO2+                                |                                                                                                    |                                                                                      | 0.500 kgC02+                                                                                        |                                           |
|                                                                                                    |                                                                |                                     |                                  | Total Embo                                                                          | died Carbon - Cr                | adie to Gate - [A1-A3]                                                                 | 0.000 kgC03k                           |                                                                                                    |                                                                        |                                                          | 1                                   | otal Embodied Carbor                                                                      | - Gate to Site - (A4)                                                                    | 0.500 kgC02+                               | Total Embodied Carbon                                                                                                    | Replacement - [84]                                                                                  | 0.000 kgCO2+                                | Total Embodied Carbon - We<br>Recovery or Recyc                                                                                                    | ate Processing for Reuse<br>ling and Disposal - [C3-C4                               | 6.503 kgC02+                                                                                        |                                           |
|                                                                                                    | 1                                                              | CONSTRUCTION                        | STAGE - [A5]                     |                                                                                     |                                 |                                                                                        |                                        |                                                                                                    |                                                                        | 1                                                        | RIBA 2030 CLIMA                     |                                                                                           |                                                                                          |                                            | OPERATIO                                                                                                    | NAL ENERGY USE                                                                                      | [84]                                        | END OF LIFE STAGE - DI                                                                                                    | CONSTRUCTION AND DE                                                                  | MOLITION - [C1]                                                                                     |                                           |
|                                                                                                    |                                                                |                                     |                                  |                                                                                     |                                 |                                                                                        |                                        |                                                                                                    |                                                                        |                                                          | RIBA 2030 CLIMA                     | IE CRALLENGE                                                                              |                                                                                          | -                                          |                                                                                                    |                                                                                                    |                                             |                                                                                                    |                                                                                      |                                                                                                    |                                           |
| GUIDE NOTES (Hide Column if not needed)                                                                                                    | PROJECT VALUE                                                  |                                     |                                  |                                                                                     |                                 | BC Factor<br>(kgC02wE100k)                                                             | (keCt2x)                               | GUIDE NOTES (Hole Calumn if not<br>needed)                                                                        |                                                                        |                                                          | Business as Usual                   | 2025 Target                                                                               | 2030 Target                                                                              | Performance                                |                                                                                                    | OPERATIONA                                                                                          | ENERGY - ENERGOS<br>X000020                 |                                                                                                    | EC Fastor (kgC02e3n203A)                                                             | EMBODIED CARBON<br>(ReCODE)                                                                         |                                           |
| <li>clinter Project value in number format - for<br/>example 750000, not 750k&gt;</li>                                                                                              |                                                                |                                     |                                  |                                                                                     |                                 |                                                                                        |                                        | <ul> <li>Sinter building type as Residential,<br/>New Build Schools or New Build<br/>Offices&gt;</li> </ul>       |                                                                        |                                                          |                                     |                                                                                           |                                                                                          |                                            |                                                                                                    |                                                                                                    |                                             |                                                                                                    |                                                                                      |                                                                                                    |                                           |
|                                                                                                    |                                                                |                                     |                                  |                                                                                     |                                 | 1400                                                                                   | 0                                      | _                                                                                                    | Ent                                                                    | endind Carbon kgC02e1m2<br>realized Energy KWh/m2h       | 1200                                | 800                                                                                       | 625<br>25                                                                                | EDIV 01<br>Create Energy Label             |                                                                                                    |                                                                                                    | Create Energy Label                         |                                                                                                    | 3.4                                                                                  | 0.000                                                                                               |                                           |
|                                                                                                    |                                                                |                                     |                                  |                                                                                     |                                 | Total Embodied Carbon                                                                  |                                        |                                                                                                    |                                                                        |                                                          |                                     |                                                                                           |                                                                                          |                                            |                                                                                                    |                                                                                                    | fetal Operational Energy                    |                                                                                                    | fetal Embodied Carbon for Deci                                                       | enstruction and Demolities                                                                          |                                           |
|                                                                                                    |                                                                |                                     |                                  |                                                                                     |                                 |                                                                                        | 0.000 kgC02x                           |                                                                                                    | Building Type                                                          | Residential                                              |                                     |                                                                                           |                                                                                          |                                            |                                                                                                    |                                                                                                    | Create Energy Label                         |                                                                                                    |                                                                                      | 0.000                                                                                               |                                           |
|                                                                                                    | 1                                                              | 1                                   | 1                                | 1                                                                                   | 1                               | i                                                                                      |                                        |                                                                                                    |                                                                        | 1                                                        | i                                   | i                                                                                         | i                                                                                        |                                            |                                                                                                    | i                                                                                                   |                                             |                                                                                                    | 1                                                                                    |                                                                                                    |                                           |
|                                                                                                    |                                                                |                                     | Total Embodied Car               | bon - Cradle to Prac                                                                | tical Completion                | (Handover) - [A1-A5]                                                                   | 0.000 kgC03k                           | GUIDE NOTES (Hide Calumn if not needed)                                                                           |                                                                        |                                                          | -                                   | BUILDING GROS                                                                             | S INTERNAL AREA (#2                                                                      | ) <b>4</b> 44 m                            | Total Embodied C                                                                                                    | arbon - Use - (B1-B5                                                                                | 0.000 kgCO2+                                | Total Embodied Car                                                                                                    | bon - End of Life - [C1-C4]                                                          | 0.000 kgC02+                                                                                        |                                           |
|                                                                                                    |                                                                |                                     |                                  |                                                                                     |                                 |                                                                                        |                                        | <ul> <li>If using Spaces, Total GSA will<br/>populate automatically. If not, enter<br/>value manually?</li> </ul> |                                                                        |                                                          |                                     |                                                                                           |                                                                                          |                                            |                                                                                                    |                                                                                                    |                                             |                                                                                                    |                                                                                      |                                                                                                    |                                           |
|                                                                                                    |                                                                |                                     |                                  |                                                                                     |                                 |                                                                                        |                                        | -                                                                                                    |                                                                        |                                                          |                                     |                                                                                           |                                                                                          | I                                          | +                                                                                                    |                                                                                                    |                                             |                                                                                                    |                                                                                      |                                                                                                    | +                                         |
|                                                                                                    | Total Err                                                      | bodied Carbon for Cradle to Practic | al Completion (Hand              | dover) Stage (A1-A5)                                                                | normalised per                  | m2 GIA (kgCO2e/m2)                                                                     | 8077 01                                |                                                                                                    | Whole Li                                                               | fe Carbon Assessmen                                      | e (A1-A5), (B1-B5), (C              | I-C4) normalised per r                                                                    | n2 GIA (kgCO2e/m2                                                                        |                                            |                                                                                                    | inten for Use Stage<br>mailsed per m2 GM<br>(kpCO2eim2                                              | ROW ST                                      | Total Embodied Carbon to<br>normalize                                                                                                    | r End of Life Stage [C1-C4]<br>id per m2 GIA (kgCO2e/m2                              | NON SI                                                                                              |                                           |
|                                                                                                    |                                                                |                                     |                                  |                                                                                     |                                 |                                                                                        |                                        |                                                                                                    |                                                                        |                                                          |                                     |                                                                                           |                                                                                          |                                            |                                                                                                    |                                                                                                    |                                             |                                                                                                    |                                                                                      |                                                                                                    | +                                         |
|                                                                                                    | 1                                                              | I                                   | 1                                | 1                                                                                   |                                 |                                                                                        |                                        |                                                                                                    |                                                                        | 1                                                        |                                     |                                                                                           |                                                                                          |                                            | -                                                                                                    |                                                                                                    |                                             |                                                                                                    |                                                                                      |                                                                                                    |                                           |

The embodied Carbon Assessment pie chart is a Marionette object which reads the results from VECC worksheet. The VECC needs to be populated with Material names. Results should be obtained in the VECC in the first instance, before selecting the pie chart and clicking update in the Object Info Palette.

When the pie chart is selected, parameters in the Object Info Palette (OIP) allow the user to name the pie chart, choose a font, move the title and change the size of the chart. Note that if the worksheet name is changed from VECC to something else, this needs to be updated under *Worksheet Name*.

At the moment the pie chart can only show results for the Material section for whole life cycle, excluding individual objects assessed by their EPD Data.

In order for the pie chart to show the complete Material assessment, the number of Materials input into the VECC needs to be entered into the pie chart OIP parameter *No of Materials in VECC*. By default this number is 3 as there are only 3 Material rows in the default VECC worksheet. Therefore, this number needs to be increased when more rows are copied and pasted to allow for a more extensive Material assessment. For example, if there are 23 Materials in the model and in VECC worksheet, then 23 needs to be entered into this field.

Finally, the number of Materials appearing on the chart can be determined by entering a number into *No of Materials on Chart* in the pie chart OIP parameter field. If 10 is entered, it will show top 10 Material contributors to the total Embodied Carbon over the whole life cycle and the percentages of those contributions.

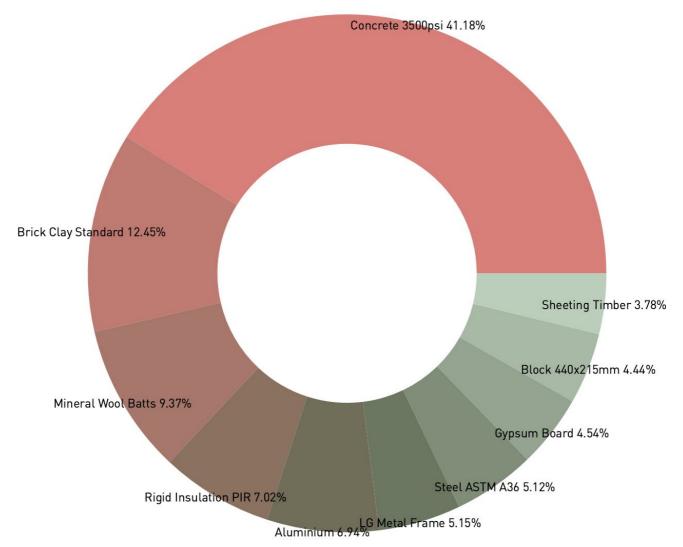

### Embodied Carbon Assessment

# GET IN TOUCH

If you have any questions or feedback related to the content in this paper, please feel free to contact us at architect@vectorworks.net

### Download...

The Vectorworks files and resources contained within, are available for download from university.vectorworks.net

#### VECTORWORKS UK LTD.

St. Peters House, Oxford Square Oxford Street, Newbury, RG14 1JQ

VECTORWORKS.NET/UK

T +44 01635 580318

#### **VECTORWORKS, INC**

7150 Riverwood Drive, Columbia, MD 21046-1295 USA

#### VECTORWORKS.NET

T 410.290.5114

© 2023 Vectorworks, Inc. All rights reserved